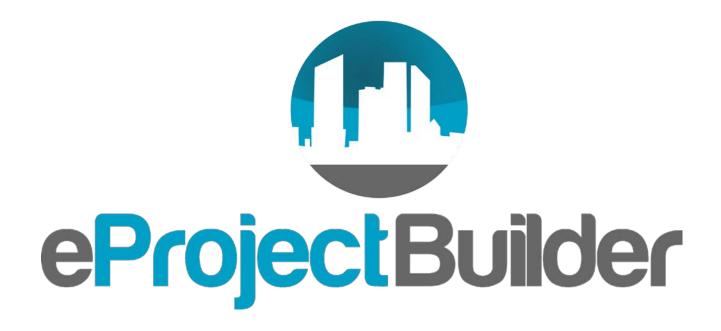

Interagency Sustainability Working Group Meeting September 20, 2018

U.S. DEPARTMENT OF

Energy Efficiency & Renewable Energy

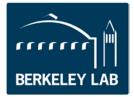

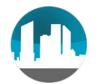

# eProject Builder (ePB)

- Secure, web-based energy project data tracking & reporting system
- Free tool developed/maintained by LBNL
- Funded by U.S. DOE: FEMP and WIP
- Enables ESCOs and their customers to securely:
  - Preserve, track & report project and M&V info in perpetuity
  - Generate range of reports on portfolio of projects
  - Develop project scenarios using standardized calculations
  - Benchmark proposed projects against historical ones
  - Enter and track ESPC, UESC, ESA and other project types
  - Be audit-ready!

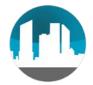

#### Current Status

#### **Participation**

Contains **653** projects representing implementation costs of **\$5.2B** and cumulative guaranteed savings of **\$10.7B** 

398 federal projects (IDIQ, ENABLE, Army Corps, UESC, GSA Area-wide)

255 state/local/educational/commercial/industrial/other

> 1000 individuals have trained on ePB: agency, ESCO, and facilitator staff

Who requires eProject Builder

**DOE-FEMP IDIQ 3 contracts** 

DOE Qualified List of ESCOs accreditation process

MATOC

Required or used by increasing number of state ESPC programs

NAESCO – required as platform for annual accreditation process

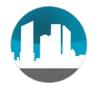

#### ePB Benefits

- Standardization, relational database
- Data and document preservation in perpetuity
- Enables reliable analysis and reporting to stakeholders
- Enables agencies to be audit-ready
- M&V tracking facilitates identifying shortfalls and holding ESCOs accountable

# ePB Components and Security

- Two Key System Components
  - Excel-based data template for ESCO to enter data and develop project scenarios
  - Online system where data and documents are uploaded, accessed and tracked

#### • Security Features

- Encrypted protocol (https)
- Two-step log-in similar to high-security e-commerce sites
- Project access restricted to one ESCO and one customer account
  - Others may be granted read-only access by customer or ESCO
- Zero risk score via 2 levels of vulnerability testing/remediation
  - National lab IT security scans
  - 3<sup>rd</sup>-party scans from government cybersecurity expert

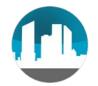

#### Inputs and Outputs

- Inputs and database content
  - Collects data at project level--not at building or facility level
  - ePB is FLEXIBLE -collect the types of info important to you
  - Available data types include:
    - Key project dates
    - Financing and guarantee terms; escalation rates
    - Implementation price
    - Baseline usage; estimated and guaranteed savings
    - M&V verified savings
- Outputs reports
  - Project financial and savings schedules
  - Portfolio-level analysis: output data, tables and graphs
  - M&V results per year and cumulative

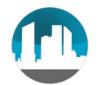

### Typical ePB Workflow

- On ESCO selection, Customer initiates project online, providing ESCO contact e-mail (takes <1 minute)
- ESCO may use ePB data template to iterate on proposal
- ESCO inputs project proposal into template and uploads to online system
- ESCO may generate PDF schedules to drop into project proposals
- When project is at award stage, ESCO finalizes proposal info in ePB and submits for customer approval
- Customer reviews; when proposal deemed final, customer approves project and schedules are archived on ePB
- At post-installation verification, ESCO enters and submits expected savings into ePB and annual M&V results thereafter
- Customer must "unlock" project for revisions (e.g., mods); ESCO updates project data and re-submits for customer review

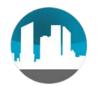

#### Planned for FY19-20

- Accommodate wide range of federal project types and project variations
- Data exchange between ePB and CTS
- More options/flexibility to the data template
- Upgraded analysis and reporting functionality
- Scoping compliance with DoD cybersecurity protocols
- Investigate and implement additional ways ePB can help agencies be audit-ready
- Dynamic benchmarking using data in ePB (current tool draws statistics from historic database)

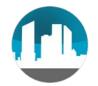

O&A

ePB website: <u>eprojectbuilder.lbl.gov</u> Email: <u>epb-support@lbl.gov</u> Phone: (510) 486-7442 (message line)

#### Thank you!

Elizabeth Stuart: <u>estuart@lbl.gov</u>

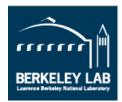

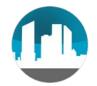

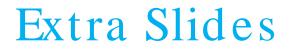

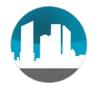

#### M&V Reports

#### • Output single year and cumulative project reports

|                                                                                                    |                                       |                       |                                           |                                          |                                          |                   |                                         |                                      | Те                                                 | st IDIC                                         | project                                   | - M  | I&V Year 0                                   |                                 |                                                                      |                                 |                                                      |          |  |  |
|----------------------------------------------------------------------------------------------------|---------------------------------------|-----------------------|-------------------------------------------|------------------------------------------|------------------------------------------|-------------------|-----------------------------------------|--------------------------------------|----------------------------------------------------|-------------------------------------------------|-------------------------------------------|------|----------------------------------------------|---------------------------------|----------------------------------------------------------------------|---------------------------------|------------------------------------------------------|----------|--|--|
|                                                                                                    |                                       |                       |                                           |                                          |                                          |                   | ANNUAL                                  |                                      |                                                    |                                                 |                                           |      | OD M&V FOR YEA<br>GY CONSERVATIO             |                                 |                                                                      |                                 |                                                      |          |  |  |
|                                                                                                    | ECM                                   |                       |                                           |                                          |                                          |                   |                                         |                                      |                                                    |                                                 | Dataile of                                | Eve  | ected Energy and Cost Sav                    | dage                            |                                                                      |                                 |                                                      |          |  |  |
| _                                                                                                    | ECM                                   |                       |                                           | b2n                                      |                                          |                   | d1n                                     |                                      |                                                    |                                                 |                                           | ۲.   | fn -                                         | mgs                             | gn = ba                                                              |                                 | In =                                                 |          |  |  |
|                                                                                                    |                                       | First                 | b1n                                       | bzn                                      | c1n                                      | c2n               | din                                     | d2n                                  | e1an                                               | e2an                                            | e1bn                                      | ez   | 0.003413*b1n+d1n+e                           | 1an+e1bn b2n+c2n                |                                                                      | in jn kn gn-                    | +in+jn+kn                                            |          |  |  |
| CM<br>mber                                                                                                    | Short<br>Description                  | Year<br>M&V<br>Option | Electric<br>energy<br>savings<br>(kWh/yr) | Electric<br>energy<br>savings<br>(\$/yr) | Electric<br>demand<br>savings<br>(kW/mo) | demand<br>savings | Natural<br>gas<br>savings<br>(MMBtu/yr) | Natural<br>gas<br>savings<br>(\$/yr) | Other<br>Savings<br>Type 1:<br>Other<br>(MMBtu/yr) | Other<br>Savings<br>Type 1:<br>Other<br>(\$/yr) | Other<br>Savings<br>Type 2:<br>(MMBtu/yr) | •    |                                              | G                               | ANNUAL PERFORMANCE PERIOD M&V<br>JARANTEED AND VERIFIED COST SAVINGS |                                 |                                                      |          |  |  |
|                                                                                                    |                                       |                       |                                           |                                          |                                          |                   |                                         |                                      |                                                    |                                                 |                                           | 4  - |                                              | (a)                             | (b)                                                                  | (c)                             | (d)=(b)-(c)                                          |          |  |  |
| 1                                                                                                    | Bidgs 20,<br>30, 40 -<br>ballasts and | Option A              |                                           | \$140,000                                |                                          | \$25,000          |                                         |                                      |                                                    |                                                 |                                           | T    | Implementation Period<br>(Year 0)            | Estimated Cost<br>Savings       | Guaranteed Cost<br>Savings                                           | Verified Cost Savings           | Variance in<br>Implementation Period<br>Cost Savings | Status   |  |  |
|                                                                                                    | lamps                                 |                       |                                           |                                          | <u> </u>                                 |                   |                                         |                                      |                                                    |                                                 |                                           | ŧμ   |                                              | \$32,495                        | \$41,196                                                             | \$32,335                        | \$8,861                                              | Approved |  |  |
| 2                                                                                                    | Blds 3, 4 -<br>Chillers               | Option C              |                                           | \$128,000                                |                                          | \$12,000          |                                         |                                      |                                                    |                                                 |                                           |      | Performance Period                           | (+)                             | (f)                                                                  | (g)                             | (h)=(f)-(g)                                          |          |  |  |
|                                                                                                    | Bidgs 20,<br>30, 40 - roof            |                       |                                           |                                          |                                          |                   |                                         |                                      |                                                    |                                                 |                                           | tΙ   | (Year)                                       | Estimated Annua<br>Cost Savings | Guaranteed Annual<br>Cost Savings                                    | Verified Annual Cost<br>Savings | Variance in Annual Cost<br>Savings                   |          |  |  |
| 3                                                                                                    | and wall                              | Option C              |                                           | \$90,000                                 |                                          |                   |                                         |                                      |                                                    |                                                 |                                           |      | 1                                            | \$381,567                       | \$375,615                                                            | \$262,110                       | \$113,505                                            | Approved |  |  |
|                                                                                                    | insulation                            |                       |                                           |                                          |                                          |                   |                                         |                                      |                                                    |                                                 |                                           | 4 C  | 2                                            | \$308,556                       | \$303,743                                                            | \$308,595                       | \$-4,852                                             | Pending  |  |  |
|                                                                                                    | Site PV<br>array                      | Option B              |                                           | \$100,000                                |                                          | \$20,000          |                                         |                                      |                                                    |                                                 |                                           |      | 3                                            | \$314,273                       | \$309,370                                                            | \$314,124                       | \$-4,754                                             | Approved |  |  |
| TOTALS:                                                                                                    |                                       |                       |                                           | \$458,000                                |                                          | \$57,000          |                                         |                                      |                                                    |                                                 |                                           | tι   | 4                                            | \$319,904 \$314,914             |                                                                      |                                 |                                                      |          |  |  |
|                                                                                                    |                                       |                       |                                           |                                          |                                          |                   |                                         |                                      |                                                    |                                                 |                                           | t L  | 5                                            | \$325,579                       | \$320,500                                                            |                                 |                                                      |          |  |  |
| ORT                                                                                                    | ANT INFORM                            | ATION:                |                                           |                                          |                                          |                   |                                         |                                      |                                                    |                                                 |                                           |      | 6                                            | \$331,368                       | \$326,198                                                            |                                 |                                                      |          |  |  |
|                                                                                                    |                                       |                       |                                           |                                          |                                          |                   |                                         |                                      |                                                    |                                                 | m: #2 Heatin                              |      | 7                                            | \$337,272                       | \$332.010                                                            |                                 |                                                      |          |  |  |
| <ol> <li>Energy conversion factors for MMBtu:MMBtu=106 Btu; Electricity 0.003413 MMBtu/kWh; Natural Gas 0.1 MMBtu/therm; #2 Heating<br/>Propane0.091333 MMBtu/gal</li> </ol>                                                                                                    |                                       |                       |                                           |                                          |                                          |                   |                                         |                                      |                                                    |                                                 |                                           |      | 8                                            | \$343,240                       | \$337,886                                                            |                                 |                                                      |          |  |  |
| <ol> <li>Demand savings (kW/mo) represent an average kW reduction figure. Demand savings can (and usually do) vary by season and in t</li> <li>For post installation report, please enter expected year one savings values. For annual report, please enter verified annual savings</li> </ol> |                                       |                       |                                           |                                          |                                          |                   |                                         |                                      |                                                    |                                                 |                                           |      | 9                                            | \$349,320                       | \$343,870                                                            |                                 |                                                      |          |  |  |
| FO                                                                                                    | hose maralian                         | on report,            | prease en                                 | er expecte                               | w year one                               | s savings v       | auda, ror an                            | nual repon                           | , prease ente                                      | vermed a                                        | mual savings                              | 1    | 10                                           | \$355,512                       | \$349,966                                                            |                                 |                                                      |          |  |  |
|                                                                                                    |                                       |                       |                                           |                                          |                                          |                   |                                         |                                      |                                                    |                                                 |                                           | 1    | 11                                           | \$361,819                       | \$356,175                                                            |                                 |                                                      |          |  |  |
|                                                                                                    |                                       |                       |                                           |                                          |                                          |                   |                                         |                                      |                                                    |                                                 |                                           |      | 12                                           | \$368,243                       | \$362,499                                                            |                                 |                                                      |          |  |  |
|                                                                                                    |                                       |                       |                                           |                                          |                                          |                   |                                         |                                      |                                                    |                                                 |                                           | 1    | Total Performance<br>Period                  | \$4,096,653                     | \$4,032,746                                                          | \$884,829                       | \$103,898                                            |          |  |  |
|                                                                                                    |                                       |                       |                                           |                                          |                                          |                   |                                         |                                      |                                                    |                                                 |                                           |      | Total Implementation &<br>Performance Period | Total Estimated Ca<br>Savings   | t Total Guaranteed Cost<br>Savings                                   | Total Verified Cost Savings     | Total Variance in Cost<br>Savings                    |          |  |  |
|                                                                                                    |                                       |                       |                                           |                                          |                                          |                   |                                         |                                      |                                                    |                                                 |                                           |      | renormance renoa                             | \$4,096,653                     | \$4,032,746                                                          | \$884,829                       | \$103,898                                            |          |  |  |
|                                                                                                    |                                       |                       |                                           |                                          |                                          |                   |                                         |                                      |                                                    |                                                 |                                           | 1    | IMPORTANT INFORMATION                        | ł:                              |                                                                      |                                 |                                                      |          |  |  |

1. The guaranteed annual cost savings are based on the Schedule 1 presented along with the final proposal 2. Negative Variance in Annual Cost Savings (d&h) indicate that the Verified Annual Cost Savings are less than the Guranteed Cost Savings

# Analysis & Reporting Tool

- Choose fields to include in analysis, similar to pivot tables
- Display and download tables and graphs
- Start with library canned queries or create your own
- Save your favorite queries

| epb Home                                    | Projects Summary                            | Analysis & | Reporting  | Benchmarking                                          | Applications - | Help/t         | Documentation Abo        |                     |                                               |          |                        |          |          |        |  |
|---------------------------------------------|---------------------------------------------|------------|------------|-------------------------------------------------------|----------------|----------------|--------------------------|---------------------|-----------------------------------------------|----------|------------------------|----------|----------|--------|--|
| Drag and Drop Fields                        | Configure                                   |            |            |                                                       |                |                |                          |                     |                                               |          |                        |          |          |        |  |
| Q                                           | Row Labels 💿                                |            | Project    | Name                                                  | Total average  | e of Total Pro | ject Implementation Cost |                     |                                               |          |                        |          |          |        |  |
| Cancellation Ceilings >                     | Project Name                                |            | 6 Marc     | e ESCO as PS university pro<br>ESCO initiated march 6 |                |                | \$5,736,000.00           |                     |                                               |          |                        |          |          |        |  |
| Escalation Rates >                          |                                             |            | K-12 L     | z test 6 March 2017                                   |                |                | \$1,450,000.00           |                     |                                               |          |                        |          |          |        |  |
| Project Cost Savings &<br>Payments >        | Column Labels @                             |            |            | Te                                                    | state          |                | \$7,511,376.17           |                     |                                               |          |                        |          |          |        |  |
| Performance Period<br>Expenses & Payments > |                                             |            | <b>2</b> C | onfigure                                              |                |                |                          |                     |                                               |          |                        |          |          |        |  |
| ECM >                                       |                                             |            | Row        | Labels 🕜                                              |                |                |                          | First Y             | ear M&V Methodology                           |          |                        |          | 0.00     | -      |  |
| ECM - Baseline >                            | Value 💿                                     |            | ECM        | Technology Cat                                        | legory         | ×              | ECM Technolog            | Category            |                                               | Option A | Option B               | Option C | Option D | Totals |  |
| Implement Price ~                           | Average of Total Pro<br>Implementation Cost |            |            |                                                       |                |                | Boiler Plant Imp         | rovements           |                                               |          | 1                      |          |          | 1      |  |
| Name 🚥                                      | inspective countries of a                   |            |            |                                                       |                |                | Building Envelo          | e Modifications     |                                               |          |                        | 1        | 2        | 3      |  |
| Amount                                      |                                             |            |            |                                                       |                |                | Chilled Water, H         | ot Water, and Stean | Di Row Labels @                               |          |                        |          |          |        |  |
| Applied Incentives for ECM                  | Filter 🔘                                    |            | Cala       |                                                       |                |                | Chiller Plant Im         | rovements           |                                               |          | (1) 650000<br>(1) 1500 |          |          |        |  |
| (1141)                                      |                                             |            | Colu       | mn Labels 🔘                                           |                |                | Lighting Improv          |                     | Project Name                                  | ×        | eccoco eccoco          |          |          |        |  |
|                                             |                                             |            | First      | Year M&V Metho                                        | odology        | ×              | Renewable Ene            |                     | Primary project location-0 Project Award Date | ity x    | 100000<br>100000       |          |          |        |  |
|                                             |                                             | -          |            |                                                       |                |                | Numerica Che             | y) o) atema         | Project Award Date                            |          | 10000 AS0000           |          |          |        |  |
|                                             |                                             |            |            |                                                       |                |                |                          |                     |                                               |          | G   #1 400000          | o -      |          |        |  |
|                                             |                                             | -          |            |                                                       | _              | -              |                          |                     | Column Labels @                               |          | 10 350000              | 20 -     |          |        |  |
|                                             |                                             |            |            |                                                       |                |                |                          |                     |                                               |          | 300000                 |          |          |        |  |
|                                             |                                             |            |            |                                                       |                |                |                          |                     |                                               |          | 250000                 |          |          |        |  |
|                                             |                                             |            |            |                                                       |                |                |                          |                     |                                               |          | 200000                 |          |          |        |  |
|                                             |                                             |            |            |                                                       |                |                |                          |                     | Value @                                       |          | 100000                 |          |          |        |  |
|                                             |                                             |            |            |                                                       |                |                |                          |                     | Sum of Total Project<br>Implementation Cost   | o x      | 50000                  | 10 -     |          |        |  |
|                                             |                                             |            |            |                                                       |                |                |                          |                     |                                               |          |                        | o        |          |        |  |
|                                             |                                             |            |            |                                                       |                |                |                          |                     |                                               |          |                        |          |          |        |  |
|                                             |                                             |            |            |                                                       |                |                |                          |                     | Filter 🛞                                      |          |                        |          |          |        |  |

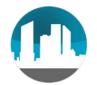

#### Benchmarking Page

- Benchmarking statistics for different combinations of metrics, market segments, and years
- Users query aggregated data from the LBNL/NAESCO database of ~ 6,000 ESCO projects (*not* projects in ePB)

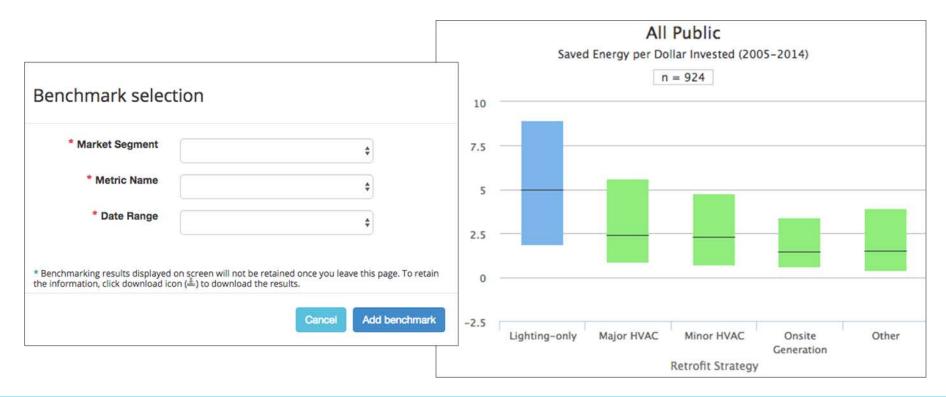

#### How do I access ePB?

| Benchmarking Help/Documentation About                                                        |                                |
|----------------------------------------------------------------------------------------------|--------------------------------|
|                                                                                              | Step 1: Please sign in         |
|                                                                                              | Email:                         |
| o Decide t Ruilder                                                                           | email                          |
| e <b>ProjectBuilder</b>                                                                      | Password: Forgot password?     |
| ePB enables energy service companies (ESCOs) and their                                       | password                       |
| customers to securely:                                                                       | Sign in                        |
| 1. Upload, track and access ESPC project-level information for                               | New to ePB? Request an Account |
| the life of the performance contract                                                         | 7                              |
| 2. Quickly generate data for project and portfolio reports                                   |                                |
| <ol><li>Develop project scenarios using standardized amortization<br/>calculations</li></ol> |                                |
| 4. Benchmark new ESPC projects against historical project data                               |                                |

- Go to eprojectbuilder.lbl.gov and request an account for:
  - Main ePB site (eprojectbuilder.lbl.gov) to enter actual projects; and/or
  - Training site (epb-test.lbl.gov) to enter test data and explore tool from both ESCO and customer perspectives